http://www.lib.berkeley.edu/TeachingLib/Guides/Internet/SearchEngines.html [1]

#### **Recommended Search Engines**

UC Berkeley - Teaching Library Internet Workshops

Google is currently the most used search engine. It has one of the largest databases of Web pages, including many other types of web documents (blog [2] posts, wiki [3] pages, group [4] discussion threads and document formats (e.g., PDF [5]s, Word or Excel documents, PowerPoints). Despite the presence of all these formats, Google's popularity [6] ranking often places worthwhile pages near the top of search results.

Google alone is not always sufficient, however. Not everything on the Web is fully searchable in Google. Overlap studies [7] show that more than 80% of the pages in a major search engine's database exist only in that database. For this reason, getting a "second opinion" can be worth your time. For this purpose, we recommend Yahoo! Search [8] or Exalead [9]. We do not recommend using meta-search engines [10] as your primary search tool.

#### **Table of features**

Some common techniques will work in any search engine. However, in this very competitive industry, search engines also strive to offer unique features. When in doubt, look for "help", "FAQ", or "about" links.

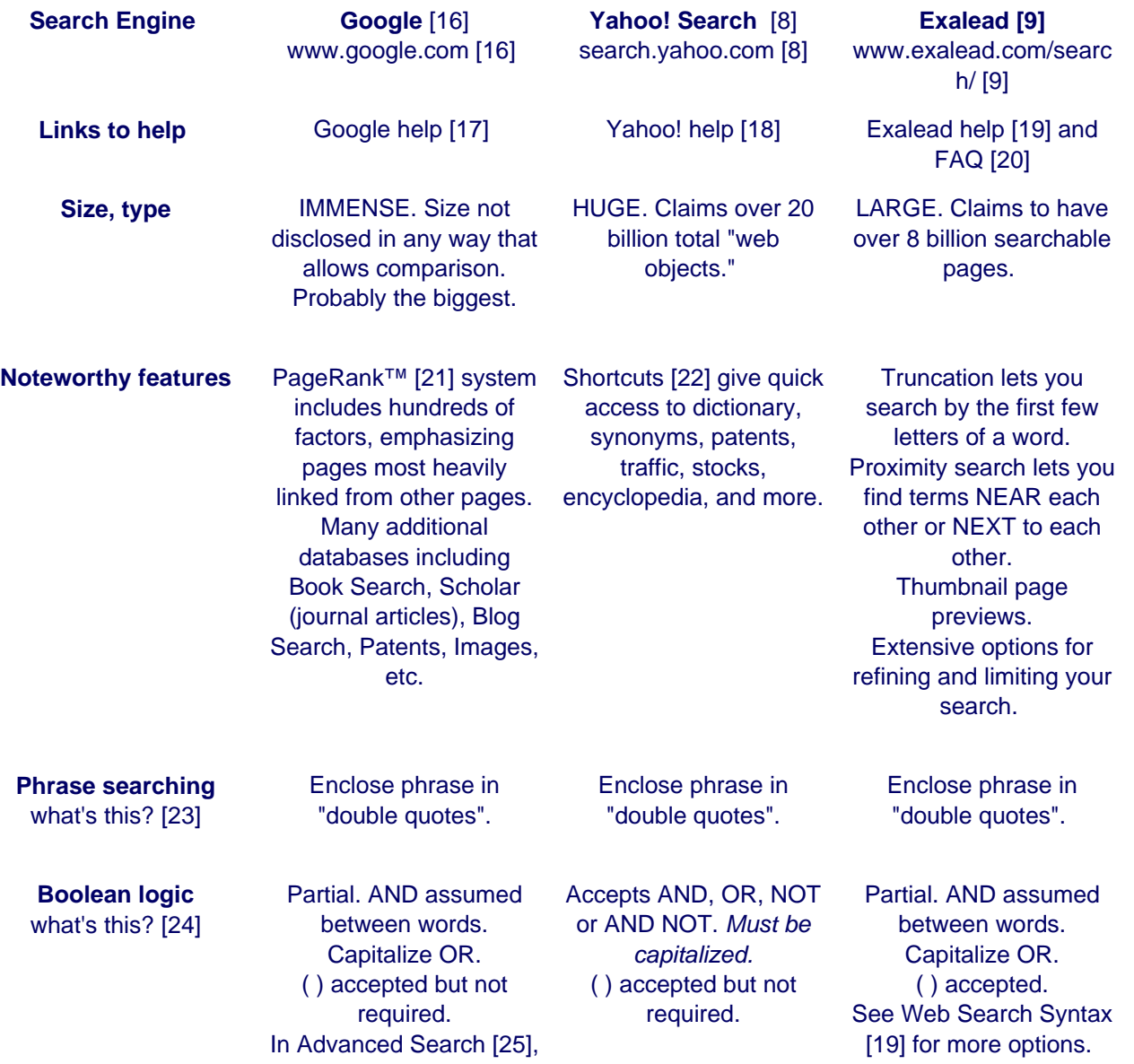

© Collège Notre-Dame de Jamhour - 1994-2021 | Tous droits réservés | [webmaster@ndj.edu.lb](mailto:webmaster@ndj.edu.lb)

# **Finding Information on the Internet : A Tutorial**

Published on Collège Notre-Dame de Jamhour- مدرسة سيّدة الجمهور) http://www.ndj.edu.lb)

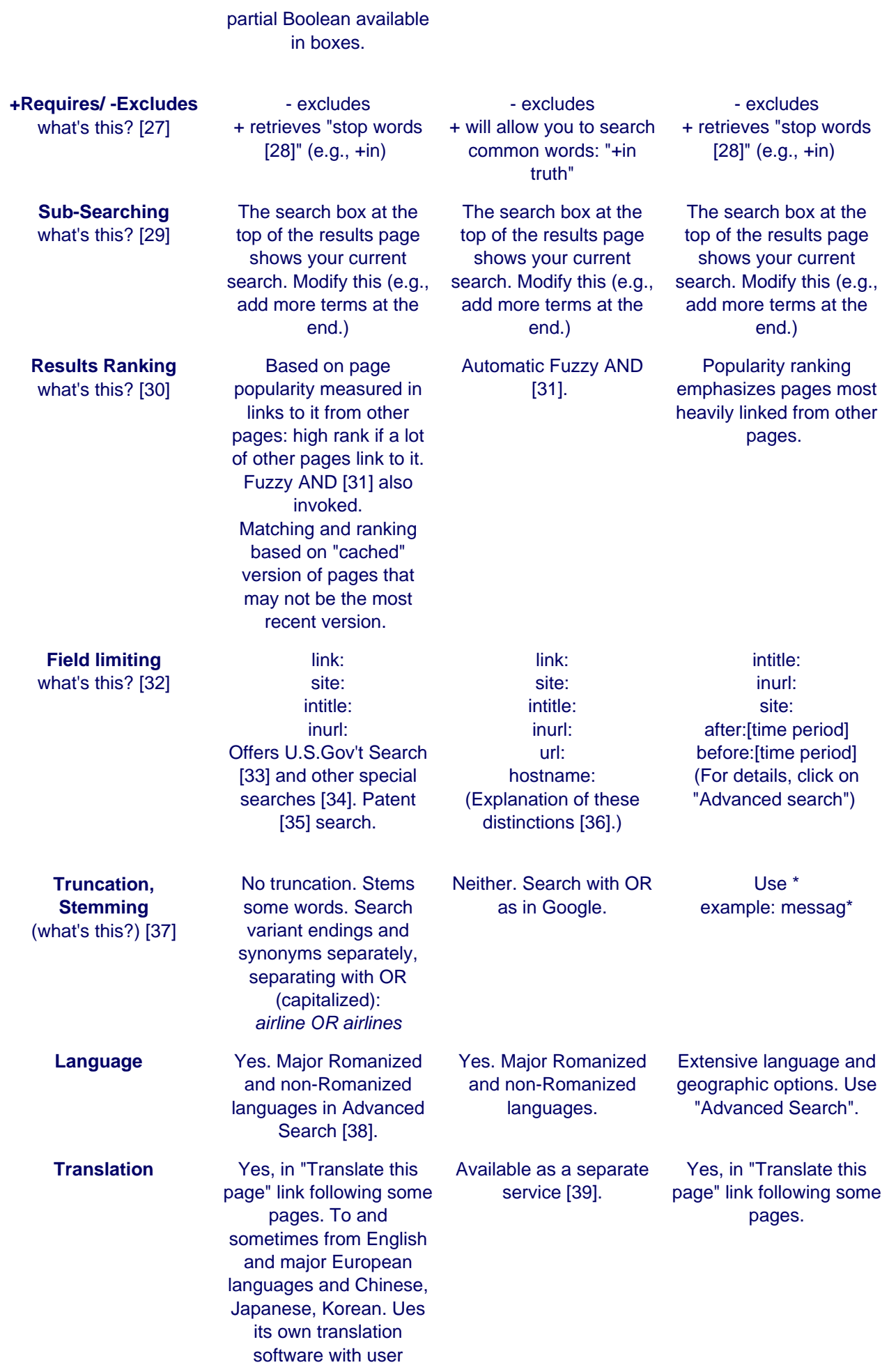

feedback.

You may also wish to consult "What Makes a Search Engine Good? [40]" - a table (PDF file) summarizing useful factors for evaluating search engines.

### **How do Search Engines Work?**

Search engines do not really search the World Wide Web directly. Each one searches a database of web pages that it has harvested and cached. When you use a search engine, you are always searching a somewhat stale copy of the real web page. When you click on links provided in a search engine's search results, you retrieve the current version of the page.

Search engine databases are selected and built by computer robot programs called spiders [41]. These "crawl" the web, finding pages for potential inclusion by following the links in the pages they already have in their database. They cannot use imagination or enter terms in search boxes that they find on the web.

If a web page is never linked from any other page, search engine spiders cannot find it. The only way a brand new page can get into a search engine is for other pages to link to it, or for a human to submit its URL for inclusion. All major search engines offer ways to do this.

After spiders find pages, they pass them on to another computer program for "indexing." This program identifies the text, links, and other content in the page and stores it in the search engine database's files so that the database can be searched by keyword and whatever more advanced approaches are offered, and the page will be found if your search matches its content.

Many web pages are excluded from most search engines by policy. The contents of most of the searchable databases mounted on the web, such as library catalogs [42] and article databases [43], are excluded because search engine spiders cannot access them. All this material is referred to as the "Invisible Web [44]" -- what you don't see in search engine results.

### **Quick Links**

**Search Engines |Subject Directories [45] | Meta-Search Engines [10] | Invisible Web [44]**

Copyright (C) 2009 by the Regents of the University of California. All rights reserved. Last update 08/23/09. Server manager: Contact [46]

 **Source URL (modified on 03/12/2018 - 08:50):** http://www.ndj.edu.lb/projet-social-findinginformation-internet-tutorial

## **Links**

[1] http://www.lib.berkeley.edu/TeachingLib/Guides/Internet/SearchEngines.html

[2] http://www.lib.berkeley.edu/TeachingLib/Guides/Internet/Glossary.html#Blog

[3] http://www.lib.berkeley.edu/TeachingLib/Guides/Internet/Glossary.html#Wiki

[4] http://www.lib.berkeley.edu/TeachingLib/Guides/Internet/Glossary.html#Groups

[5] http://www.lib.berkeley.edu/TeachingLib/Guides/Internet/Glossary.html#PDF

[6] http://www.lib.berkeley.edu/TeachingLib/Guides/Internet/Glossary.html#Popularity

[7] http://searchengineland.com/dogpile-search-results-on-major-engines-diverging-11364

# **Finding Information on the Internet : A Tutorial**

Published on Collège Notre-Dame de Jamhour- مدرسة سيّدة الجمهور) http://www.ndj.edu.lb)

[8] http://search.yahoo.com/ [9] http://www.exalead.com/search/ [10] http://www.lib.berkeley.edu/TeachingLib/Guides/Internet/MetaSearch.html [11] http://www.ndj.edu.lb/Glossary.html%23Phrase [12] http://www.ndj.edu.lb/Glossary.html%23%2B/- [13] http://www.ndj.edu.lb/Glossary.html%23Limit [14] http://www.ndj.edu.lb/Glossary.html%23Truncation [15] http://www.ndj.edu.lb/Glossary.html%23Case [16] http://www.google.com/ [17] http://www.google.com/support/?ctx=web&hl=en [18] http://help.yahoo.com/l/us/yahoo/search/basics/basics-04.html [19] http://www.exalead.com/search/web/search-syntax/ [20] http://www.exalead.com/software/services/knowledgebase/websearchengine/faq/ [21] http://www.google.com/corporate/tech.html [22] http://help.yahoo.com/l/us/yahoo/search/tips/basics-05.html [23] http://www.lib.berkeley.edu/TeachingLib/Guides/Internet/Glossary.html#Phrase [24] http://www.lib.berkeley.edu/TeachingLib/Guides/Internet/Glossary.html#BooleanLogic [25] http://www.google.com/advanced\_search [26] http://www.lib.berkeley.edu/TeachingLib/Guides/Internet/Boolean.pdf [27] http://www.lib.berkeley.edu/TeachingLib/Guides/Internet/Glossary.html#+/- [28] http://www.lib.berkeley.edu/TeachingLib/Guides/Internet/Glossary.html#StopWords [29] http://www.lib.berkeley.edu/TeachingLib/Guides/Internet/Glossary.html#SubSearching [30] http://www.lib.berkeley.edu/TeachingLib/Guides/Internet/Glossary.html#ResultsRanking [31] http://www.lib.berkeley.edu/TeachingLib/Guides/Internet/Glossary.html#FuzzyAnd [32] http://www.lib.berkeley.edu/TeachingLib/Guides/Internet/Glossary.html#Limiting [33] http://www.google.com/unclesam [34] http://www.google.com/options/specialsearches.html [35] http://www.google.com/patents [36] http://help.yahoo.com/help/us/ysearch/basics/basics-04.html [37] http://www.lib.berkeley.edu/TeachingLib/Guides/Internet/Glossary.html#Truncation [38] http://www.google.com/advanced\_search.html [39] http://babelfish.yahoo.com/ [40] http://www.lib.berkeley.edu/TeachingLib/Guides/Internet/SrchEngCriteria.pdf [41] http://www.lib.berkeley.edu/TeachingLib/Guides/Internet/Glossary.html#Spider [42] http://www.lib.berkeley.edu/Catalogs/guide.html

- [43] http://www.lib.berkeley.edu/find/types/articles.html
- [44] http://www.lib.berkeley.edu/TeachingLib/Guides/Internet/InvisibleWeb.html
- [45] http://www.lib.berkeley.edu/TeachingLib/Guides/Internet/SubjDirectories.html
- [46] http://www.lib.berkeley.edu/Comments/